# 8 路 I/O 模块 318 系列 使用说明书

318DE

■ 重要事项  $\Delta$ 

- 如果本产品的故障或异常可能导致系统重大事故的场合,请在外部设置适当的保护电路
- 在全部配线完成之前,请不要接通电源。否则可能导致触电、火灾、故障
- 请勿在本产品所提供的规格范围之外使用。否则可能导致触电、火灾、故障
- ◆ 请勿使用在易燃、易爆气体的场所
- ◆ 请勿拆卸以及改造本产品。否则可能导致触电、火灾、故障
- 本说明书如有变动,恕不通知,随时更正,查阅时请以最新版本为准。如有疑问,请与本公司联系。
- 本公司不承担除产品本身以外的任何直接或间接损失。

# 1. 外形及接线

## 1.1 外形尺寸

### 以下标注的尺寸单位均为 mm(毫米)

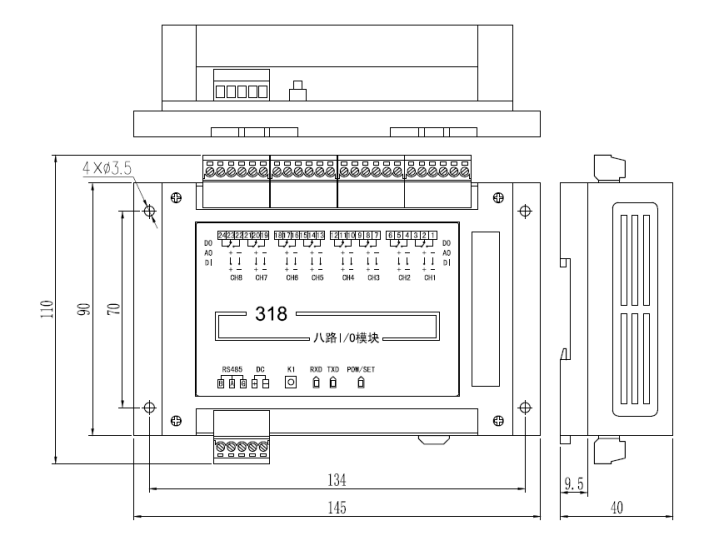

## 1.2 接线的注意事项

为了防止误动作,请不要给不使用的端子接任何线。

## 1.3 按键和指示灯

指示灯:

RXD:通讯接收指示灯

TXD:通讯发送指示灯

POW/SET:电源和操作指示灯

**● K1 按键:** 

指示灯左侧的 K1 按键,是通讯的特殊功能键。当按住该按键上电时,模块按默认通讯参数进行通 讯: 通讯协议为 Modbus RTU 协议, 地址为 01, 通讯速率为 19200bps, 偶校验, 1 个停止位。此 时,POW/SET 指示灯每秒闪烁 1 次。

## 2. 规格

- ◆ 本网络中连接多台模块,请使用总线型连接方式。
- 双芯屏敝线的屏敝层作为通讯地线,注意不可与设备保护地连接。当传输距离较远或者总线连 接中干扰较大时,传输干线的两端需分别加 120Ω 的终端电阻,连接在 485+与 485-之间。

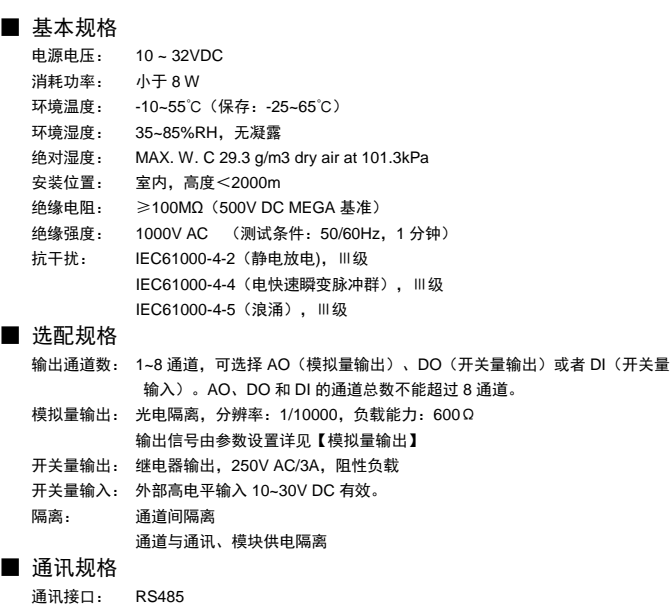

隔离: 与输出(输入)通道、模块供电隔离

通讯协议: Modbus-RTU 协议(从机模式) 模块地址: 1~255 可选 波特率: 2400 / 4800 / 9600 / 19200 / 38400 bps / 57600 bps / 115200 bps / 230400 bps 数据格式: 1 位起始位,8 位数据位,1 位奇偶校验位,1 位或 2 位停止位可选 奇偶校验: 校验码可选(奇校验/偶校验/无校验) 同步方式: 起止同步方式 传输模式: 双向半双工多点连接,1:N(N=1~32) 通讯距离: ≤1.2km, 需要使用符合的电缆和匹配电阻, 优选双绞电缆 计 算 转

机

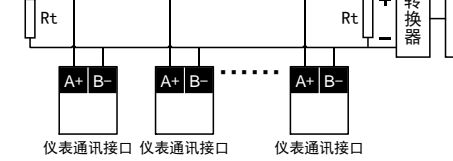

## 注 意

## 3. 参数一览

注: 0x10, 0x03 指令中的数据采用两个寄存器表示 1 个 32bit 浮点数 (IEEE-754 标准格式) 的方 法。

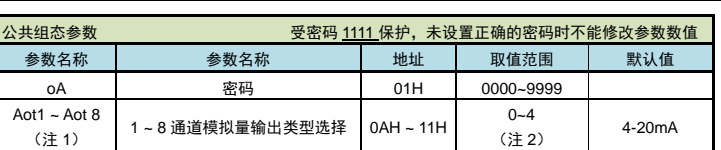

- 本命令设置模块的模拟量输出或者修改参数值。
- 每个参数定义为 2 个保持寄存器。参数值用 32 位浮点数表示。
- 每条命令最多可以修改 16 个地址连续的参数。
- 修改除密码外的参数时首先必须把密码写为 1111, 然后再修改想要修改的参数。
- 修改 1 个参数时如果此参数不存在,返回错误码。
- 一次修改多于 1 个参数时, 如果有的参数不存在或者都不存在, 返回错误码。

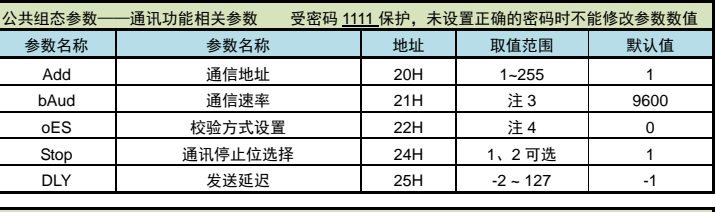

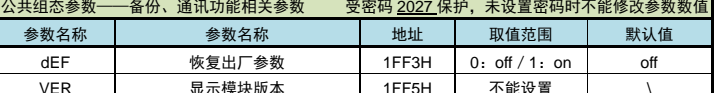

- 第7、8 通道配置为模拟量 输出时,才有 Aot7、Aot8 需要设置。
- 注 3: 取值范围为 0~7 顺序对应: 2400, 4800, 9600, 19.2K, 38.4K, 57.6K, 115.2k(bps), 230.4k(bps)
- 注 4: 取值范围为 0~2 顺序对应: n (无校验), odd (奇校验), EvEn (偶校验)
- 注 5: 详见 5.1 RTU 传输模式。

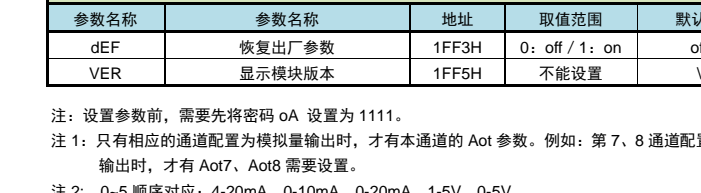

注 2: 0~5 顺序对应: 4-20mA, 0-10mA, 0-20mA, 1-5V, 0-5V

即先设置密码为 1111 (16 进制显示 44H 8AH E0H 00H) 。然后再设置参数值为 2 (16 进制显示 40H 00H 00H 00H)。

模块第 3 通道模拟量输出按 50.0%(16 进制显示 42H 48H 00H 00H)转换输出。如果模块的输出 量程为 4-20mA,收到该值后将输出 12mA(4mA+0.50×16mA=12mA)。

## 4. 功能及相应参数说明

## 4.1 模拟量输出

若模块的第 1、2 通道均是继电器输出,则第 1、2 点继电器闭合(输出状态为 03,二进制表示为 00000011)。

## 5.4 设置继电器输出

模块提供 8 个独立的通道,开关量输入、继电器输出、模拟量输出 3 种功能可选择。出厂时已按用户 订货需求配置。

#### **Aot1 ~ Aot8**: **1 ~ 8** 通道模拟量输出类型选择

若 1 ~ 8 通道并非全是模拟量输出时,只有选择为模拟量输出的通道需要设置输出类型。对应关

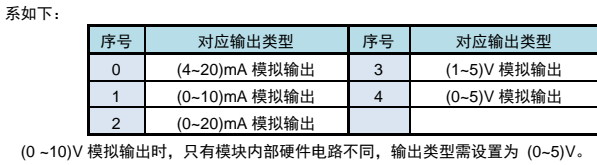

本命令读取模块的模拟量输出或者参数值。 每条命令最多可以读取 16 个地址连续的参数。 每个参数定义为 2 个保持寄存器。返回参数值用 32 位浮点数表示。 读取 1 个参数时如果此参数不存在, 返回错误码。 一次读取多于 1 个参数时, 如果有的参数不存在或者都不存在, 返回错误码。

模拟量输出由通讯命令控制,模块接收到主机数据,就将该数值转成模拟量输出。主机发出的数 据格式为百分数,范围为-6.3% ~ +106.3%,输出的绝对值由模块决定。输出计算方法: 输出值 = 输出下限值 + (通讯接收到的百分比 × 输出量程)

## 4.2 备份功能

#### ◆ 恢复出厂参数

默认为 off, 设置为 on 时, 所有的用户组参数立即恢复为出厂参数。

## 显示模块版本

可通讯读取模块版本号。该参数不可设置,只能查看。

# 5. Modbus 指令集

## 5.1 RTU 传输模式

数据格式:每个字节的格式为:1 位起始位,8 位数据位,1 位奇偶校验位,1~2 位停止位。 Modbus 报文 RTU 帧:

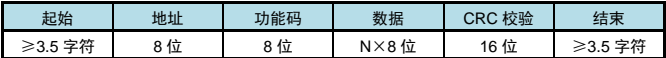

## 5.2 命令集

例: 读取地址为 01 的模块, 参数地址为 0AH 的参数值 (第 1 通道的模拟量输出类型): 主机发送:01 03 00 14 00 02 84 0F 从机应答:01 03 04 40 00 00 00 EF F3

本模块支持以下 Modbus 通讯指令:

例: 读取地址为 01 的模块, 第 3 通道模拟量输出值: 主机发送:01 03 44 06 00 02 30 FA 从机应答:01 03 04 42 48 00 00 6E 5D

模块第 3 通道模拟量输出按 50.0%(16 进制显示 42H 48H 00H 00H)转换输出。如果模块的输出 量程为 4-20mA,收到该值后将输出 12mA(4mA+0.50×16mA=12mA)。

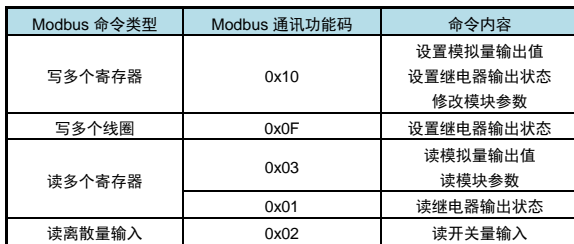

例如:输出值、参数值。因此这些指令中的寄存器地址、寄存器个数总应该为偶数。且这些指令 中的寄存器个数最大为 32,即允许一条指令读取或设置 32 个连续的寄存器(即读取或设置连续 16 个参 数)。

## 5.3 设置输出值或参数值

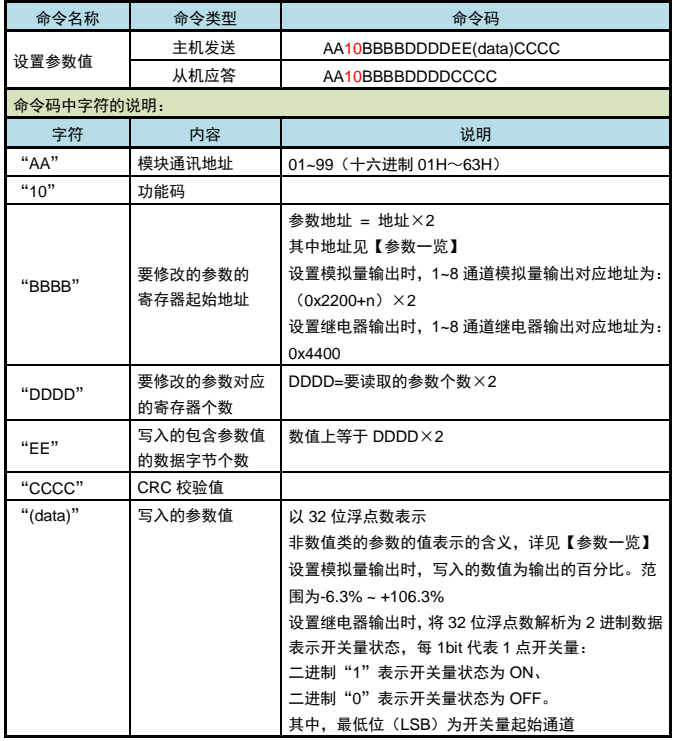

例:地址为 01 的模块,把参数地址为 0AH 的参数数值改为 2(第 1 通道的模拟量输出改为 0~20mA 输出):

## 主机发送:

- 从机应答:01 10 00 02 00H 02 E0 08
- 主机发送: 01 10 00 14 00 02 04 40 00 00 00 E6 90
- 从机应答:01 10 00 14 00 02 01 CC

- 例:地址为 01 的模块,第 3 通道模拟量输出设置为 50.0%:
- 主机发送: 01 10 44 06 00 02 04 42 48 00 00 E4 E8
- 从机应答:01 10 44 06 00 02 B5 39
- 

- 例:设置地址为 01 的模块的第 1、2 点继电器闭合:
- 主机发送: 01 10 44 00 00 02 04 40 40 00 00 E4 B8
- 从机应答:01 10 44 00 00 02 55 38

- 本命令可设置模块 1~8 个通道的继电器输出。
- 用 1 字节 16 进制数据 00H~FFH 由低位到高位顺序表示 8 点继电器输出状态。

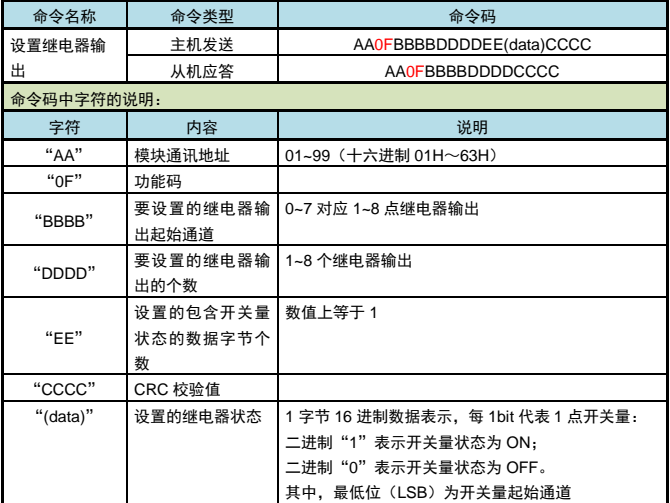

例:设置地址为 01 的模块的第 1、2 点继电器闭合:

- 主机发送:01 0F 00 00 00 02 01 03 9E 96
- 从机应答:01 0F 00 00 00 02 D4 0A
- 若模块的第 1、2 通道均是继电器输出,则 1、2 点继电器闭合。

5.5 读输出值或参数值

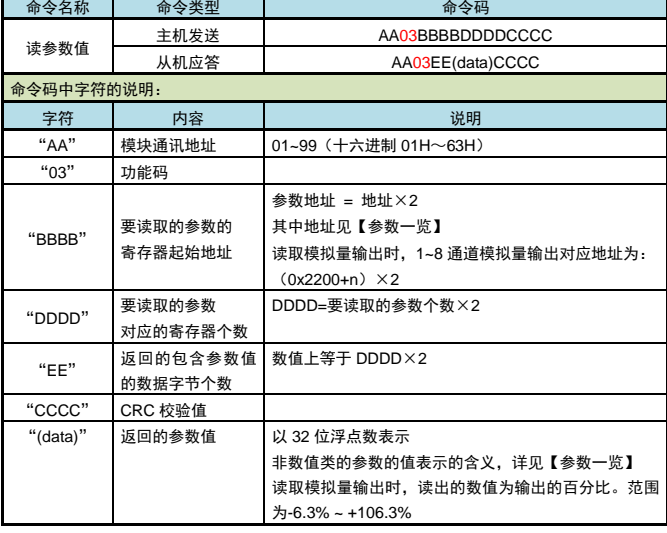

参数地址为 0AH(第 1 通道模拟量输出类型选择)数值是 2(16 进制显示 40H 00H 00H 00H)

## 5.6 读继电器输出

本命令读取仪表 1~8 点继电器输出的状态。

用 1 字节 16 进制数据 00H~FFH 由低位到高位顺序表示 8 点继电器输出状态。

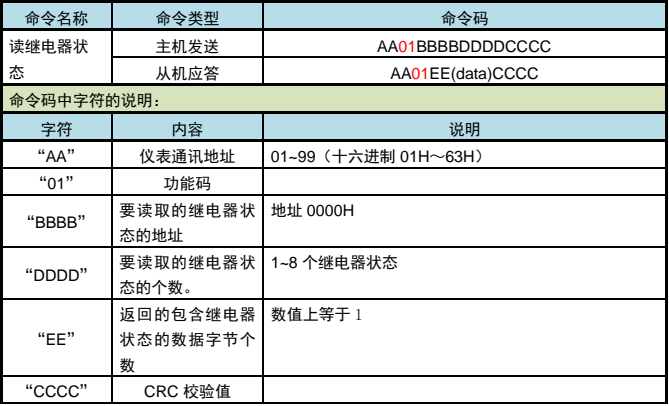

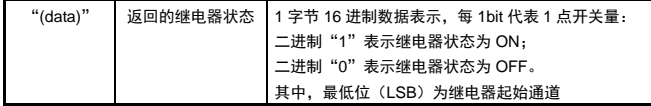

例:读地址为 01 的仪表的 8 点继电器状态 命令:01 01 00 00 00 08 3D CC 应答: 01 01 01 <u>03</u> 11 89 应答表示该仪表的继电器状态为 03,二进制表示为 0011 高位在前,即表示第 1,2 点继电器状态为 on (二进制 1)

## 5.7 读开关量输入

## 本命令读取仪表 1~8 点开关量输入的状态。

用 1 字节 16 进制数据 00H~FFH 由低位到高位顺序表示 8 点开关量输入的状态。

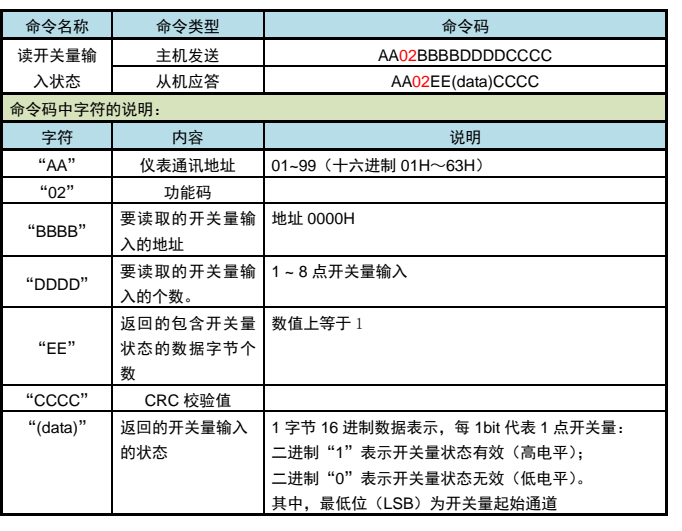

例:读地址为 01 的仪表的 8 点开关量输入状态 命令:01 02 00 00 00 08 79 CC 应答: 01 02 01 20 A0 50 一<br>应答表示该仪表的开关量输入状态为 20,二进制表示为 00100000 高位在前,即表示第 6 点开关量输入有效(高电平,二进制 1)

## 5.8 模块不响应的情况

- 通讯地址错误。
- 波特率错误。
- CRC 校验错误。
- 命令长度输入错误。

## 5.9 异常返回

当模块接受到主机发送的指令,在处理过程中出现异常时,将返回异常码。

- 网址:<u>[www.xsyb.com.cn](http://www.xsyb.com.cn/)</u>
- 检索字: V318
- 包括产品相关资料及测试软件

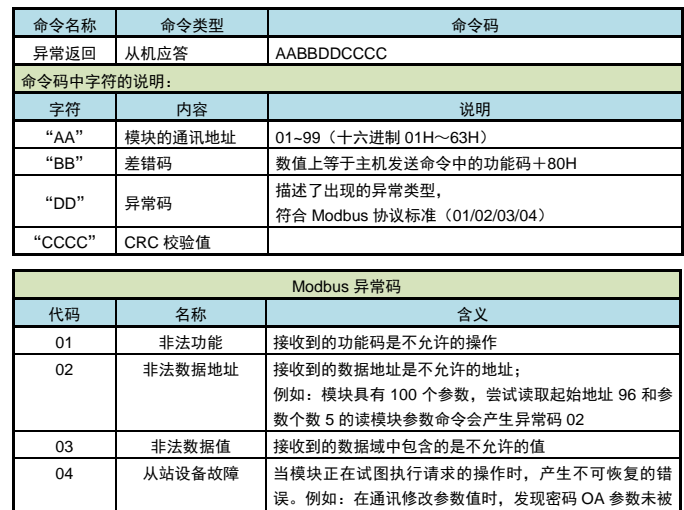

置为 1111

# 6. 型号说明

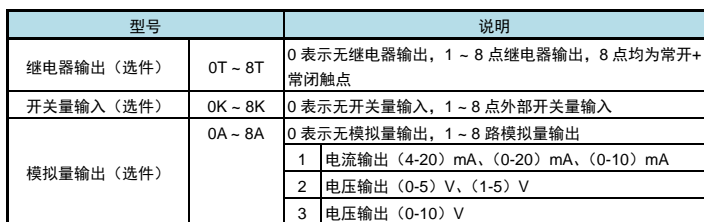

注:选配规格仅对模块的选配功能进行说明。模块型号的详细选择指导请参照选型样本。

- 例:① 型号为:318-0T0K8A1,表示选择 8 通道模拟量输出,且模拟量输出类型选择为 4-20mA,没 有继电器输出和开关量输入功能。
	- ② 型号为:318-0T4K4A1,表示选择 4 通道开关量输入,及 4 通道模拟量输出,且模拟量输出类 型选择为 4-20mA,没有继电器输出功能。
- ③ 型号为:318-2T2K4A2,表示选择 2 点继电器输出、2 点开关量输入,及 4 通道模拟量输出, 且模拟量输出类型选择为 0-5V。

# 7. 附录

# 附录①:资料下载

(随时更正,查阅时请以最新版本为准)